# **Das KV-Multitool (auch Effektivbeitragsrechner) für 2021 ist fertiggestellt.**

Das KV-Multitool (auch: Effektivbeitragsrechner) zur Produktlinie "privat" steht Ihnen seit Jahren als nützliches Hilfsmittel zur Verfügung. Das Exceltool wurde jetzt mit den neuen KV-Beiträgen für 2021 und auch den geänderten Sozialversicherungswerten 2021 aktualisiert. Bitte beachten Sie, dass die Sozialversicherungswerte unter dem Vorbehalt der noch fehlenden Zustimmung durch den Bundesrat stehen.

#### **Nachfolgend erfahren Sie einige Informationen zum Funktionsumfang des Tools**

Das Exceltool besteht aus 7 Reitern (Exceldeutsch = Tabellenblatt). Hinter jedem Reiter steht ein eigener Rechner, den Sie je nach Beratungssituation individuell nutzen können. Einfach auf den entsprechenden Reiter klicken, schon öffnet sich das jeweilige Tabellenblatt.

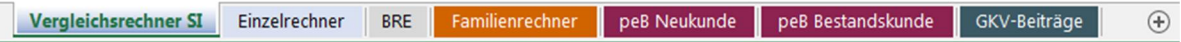

Der Excelrechner steht Ihnen ab sofort im [info.net](http://info.net) als Download zur Verfügung.

### **Reiter "Vergleichsrechner SI"**

Hier können Sie den Effektivbeitrag von Tarifen der Produktlinie "privat" für verschiedene Zielgruppen ermitteln und als Vergleich zu anderen Tarifen darstellen. Darüber hinaus können Sie durch individuelle Eingaben (ganz rechts "Individuelle Tarifeingabe") auch den Effektivbeitrag für jeden beliebigen KV-Volltarif darstellen.

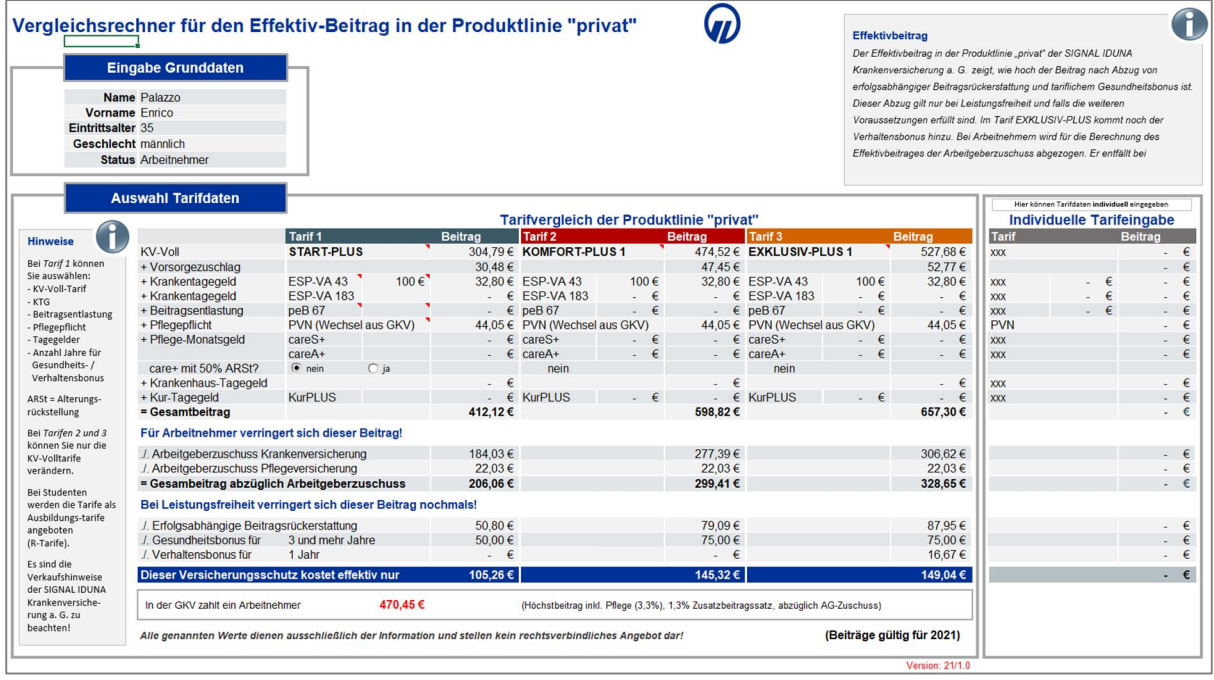

Übersichtlicher Tarifvergleich: Sie können drei Tarife der Produktlinie "privat" miteinander vergleichen. Es gibt keine feste Vorbelegung der Tarife. Sie wählen die drei zu vergleichenden Tarife individuell aus. Über das Feld "Status" in "Eingabe Grunddaten" können Sie Vergleiche für unterschiedliche Zielgruppen erstellen. Neben **Arbeitnehmer**, **Selbstständige** und **Kinder** finden Sie auch die Gruppe der **Studenten**. Damit ist es möglich, auch für Studenten den Effektivbeitrag (als R-Tarifvariante) zu ermitteln.

#### **Reiter "Einzelrechner"**

Hier können Sie für einen einzelnen Tarif den Effektivbeitrag ermitteln. Das ist hilfreich, wenn Sie Ihrem Kunden einen Ausdruck über "seinen Effektivbeitrag" mitgeben möchten.

# Effektivbeitrag Krankenvollversicherung der Produktlinie "privat"

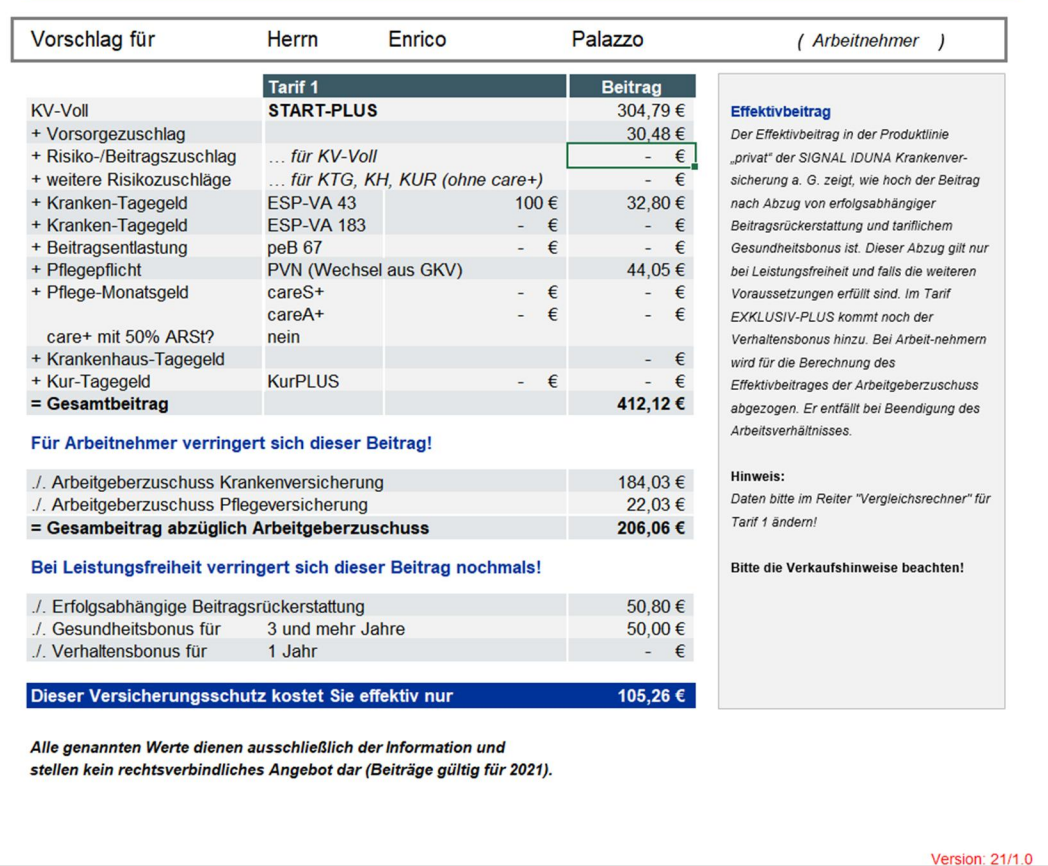

# **Reiter: "BRE"**

Dieser Seite zeigt für die ausgewählten Tarife im Vergleichsrechner die hochgerechneten Gesamt-Rückerstattungen für 1, 10 und 20 Jahre auf.

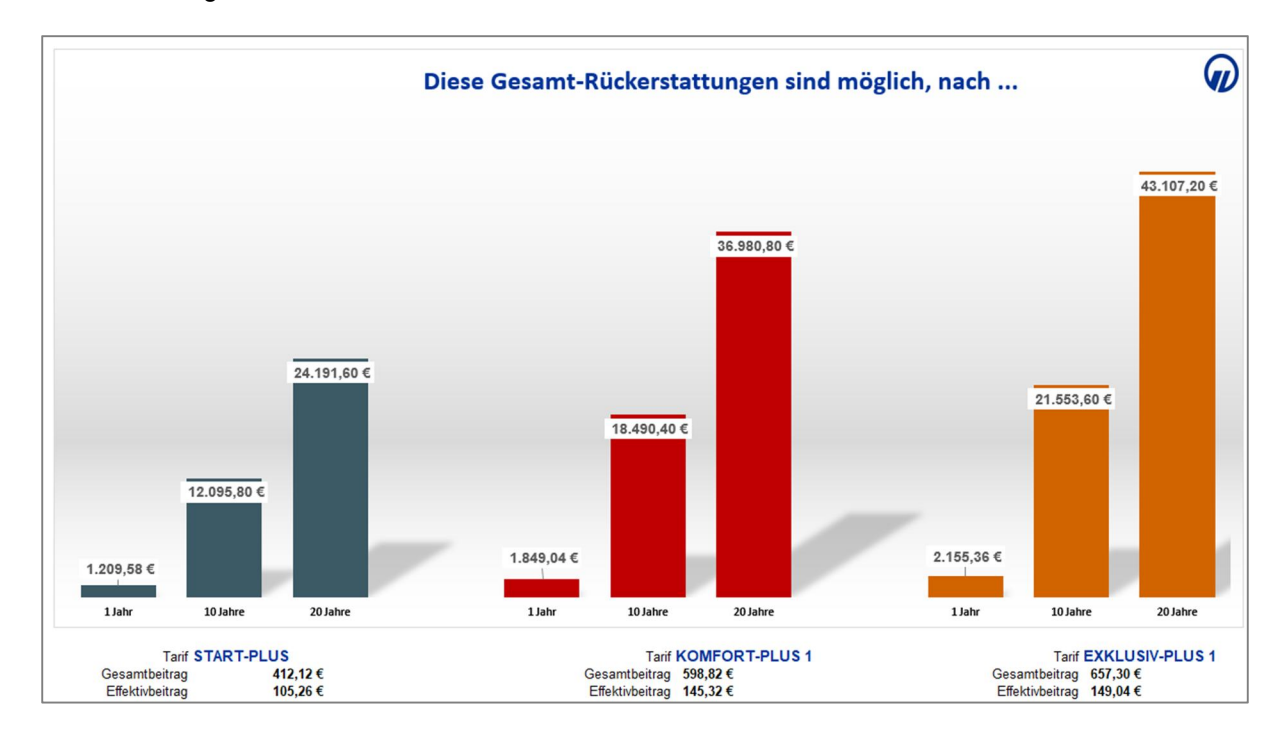

#### **Reiter: "Familienrechner"**

Mit Hilfe dieses Tabellenblattes ist es möglich für eine Familie den gesamten Effektivbeitrag darzustellen. Werden Kinder mitversichert, wird bei einem Arbeitnehmer ebenfalls für Kinder (sofern noch "Luft" ist) der mögliche "Rest"-Arbeitgeberzuschuss berechnet und aufgeführt. Dadurch wird in vielen Fällen deutlich, dass selbst bei Mitversicherung von Kindern der gesamte Effektivbeitrag immer noch attraktiv im Vergleich zum GKV-Beitrag ist.

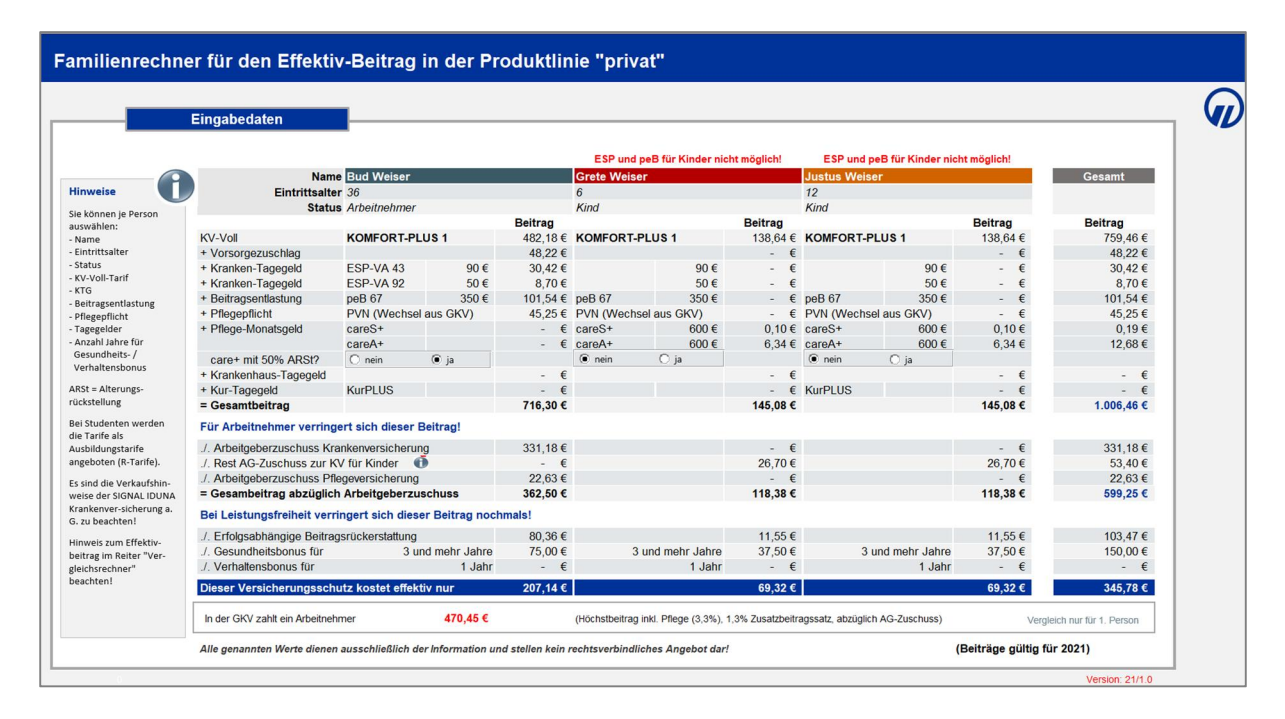

#### **Reiter: "peB-Neukunde"**

Dieser Rechner hilft Ihnen im Neugeschäft peB zu verkaufen. Dabei wird die heutige Beitragssituation und die im Rentenalter aufgezeigt – jeweils für GKV und für PKV. Ebenfalls berücksichtigt wird ein möglicher Zuschuss des Rentenversicherungsträgers sowie die steuerliche Auswirkung des Bürgerentlastungsgesetzes. Anhand des nebenstehenden Säulendiagramms wird der Beitragsaufwand sichtbar, den die Interessenten in der GKV bzw. in der PKV vom gewählten Eintrittsalter bis zum Alter 85 zahlen würden. Wenn Sie an dieser Stelle einmal ohne peB und einmal mit peB rechnen, können Sie Ihren Kunden bildhaft darstellen, wie wichtig die Beitragsentlastung im Alter ist. Darüber hinaus wird damit auf einen Blick das Thema "Bezahlbarkeit der PKV-Beiträge im Alter" beantwortet.

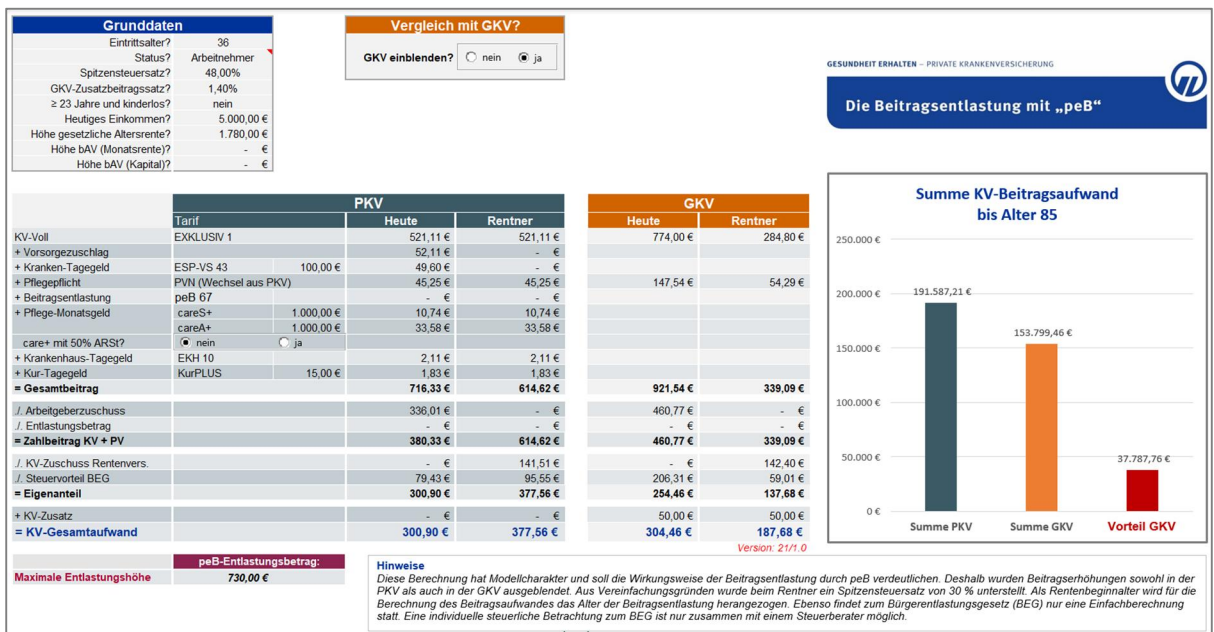

## **Reiter: "peB-Bestandskunde"**

Diesen Rechner ist gedacht für die Hinzuversicherung von peB im Bestand. Sie nutzen den Rechner wie im Neugeschäft. Nur dass hier keine Tarifbeiträge hinterlegt sind. Die erforderlichen Tarife müssen Sie individuell eintragen.

## **Reiter: "GKV-Beitrag"**

Hiermit können Sie den GKV-Beitrag 2021 für verschiedene Personengruppen ermitteln.

**Wichtig!** Bitte beachten Sie, dass die Sozialversicherungswerte 2021 noch unter dem Vorbehalt der Zustimmung durch den Deutschen Bundesrat stehen. Darüber hinaus ist geplant, nächstes Jahr die paritätische Beitragszahlung wieder einzuführen und Selbstständige bei der Beitragsbemessung zu entlasten (Stichwort: Halbierung des Mindestbeitrages). Auch zu diesen gesetzlichen Änderungen stehen die finalen Zustimmungen durch den Bundesrat noch aus. **Bitte beachten Sie diesen Vorbehalt bei der Nutzung des KV-Multitools.**

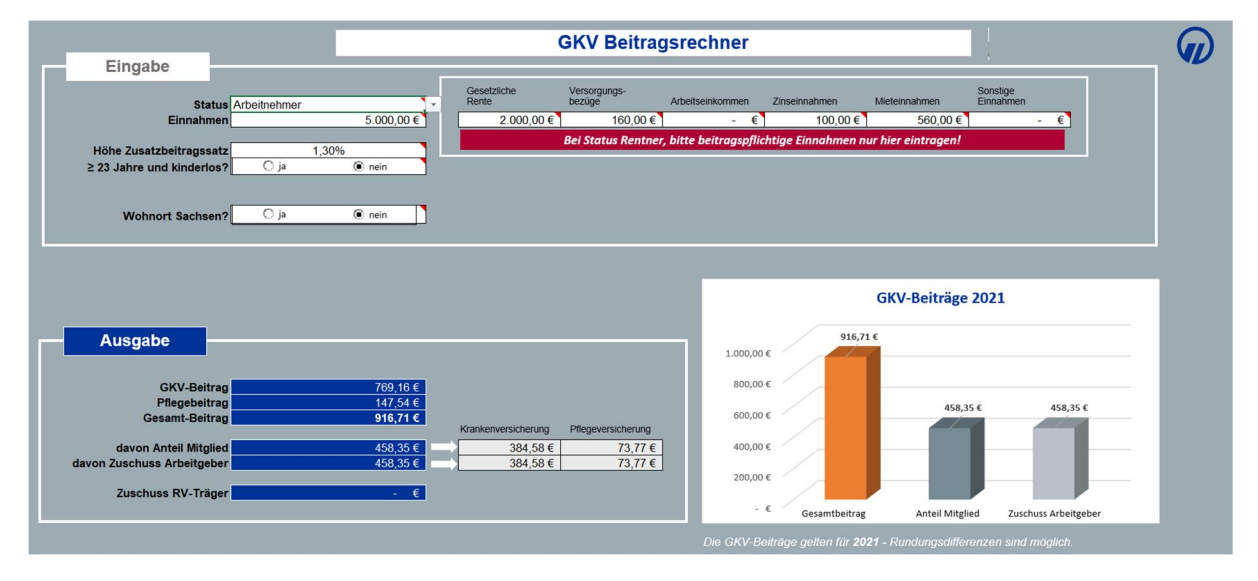

### **Fazit:**

Das neue Excel-Multitool unterstützt Sie auf vielfältige Weise im KV-Voll-Beratungsgespräch. Nutzen Sie das Tool auch im anstehenden Jahresendgeschäft.